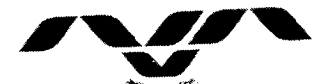

**NVSARI AGRICULTURAL UNIVERSITY** ડો.એન.એમ.ચૌહાણ વિસ્તરણ શિક્ષણ નિયામક

વિસ્તરણ શિક્ષણ નિચામકશ્રીની કચેરી નવસારી કૃષિ યુનિવર્સિટી નવસારી-3૯૬૪૫૦

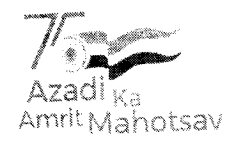

કોન : 0૨૬૩૭-૨૮૨૦૨૬ E-mail: dee@nau.in, Website: www.nau.in

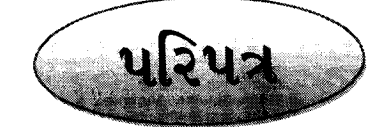

વિષય : વર્ષ ૨૦૨૨-૨૩ દરમ્યાન ચોજવામાં આવેલ વિસ્તરણ શિક્ષણ કાર્યક્રમોની માહિતી મોકલાલવા બાબત...

જયભારત સફ, નવસારી કૃષિ યુનિવર્સિટી હસ્તકની તમામ યુનિટ/સબ-યુનિટ કચેરીઓના વડાઓને જણાવવાનુકે, વર્ષ: ૨૦૨૨-૨૩ દરમ્યાન યોજવામાં આવેલ વિસ્તરણ શિક્ષણ કાર્યક્રમોની માહિતી સામેલ પ્રશ્નેર્મા મુજબ તૈયાર કરી MS Office Word File અત્રેની sચેરીના E.Mail: dee@nau.in પર મોડામાં મોડી તા. ૧૦/૦૪/૨૦૨૩ સુધીમાં મોકલી આપવા વિનંતી છે.

સામેલ : ઉપરમુજબ

જા.નં.નક઼યુ/વિશિનિ/ટી-૨/વેબ.  $3<$  /૨૦૨3.

નવસારી તા. 29 /03 /2023.

વિસ્તરણ

#### નકલ સવિનય રવાના:

- ૧. માન.કુલપતિશ્રીના રહ્સ્ય સચિવશ્રી, નવસારી કૃષિ યુનિવર્સિટી, નવસારી તરફ જાણ થવા સારૂં.
- ૨. નવસારી કૃષિ યુનિવર્સિટીના તમામ યુનિવર્સિટી અધિકારીશ્રીઓ તરફ જાણ તથા અમલ સારૂં.
- ૩. નવસારી કૃષિ યુનિવર્સિટી હસ્તકની તમામ યુનિટ/સબ-યુનિટ કચેરીઓના વડાઓ તરફ જાણ તથા અમલ સારં.

### Performa

# Information for the period: April 2022 to March 2023

*Name* of *Centre / Station / Unit: .*

## Table 1: Extension Activities organized

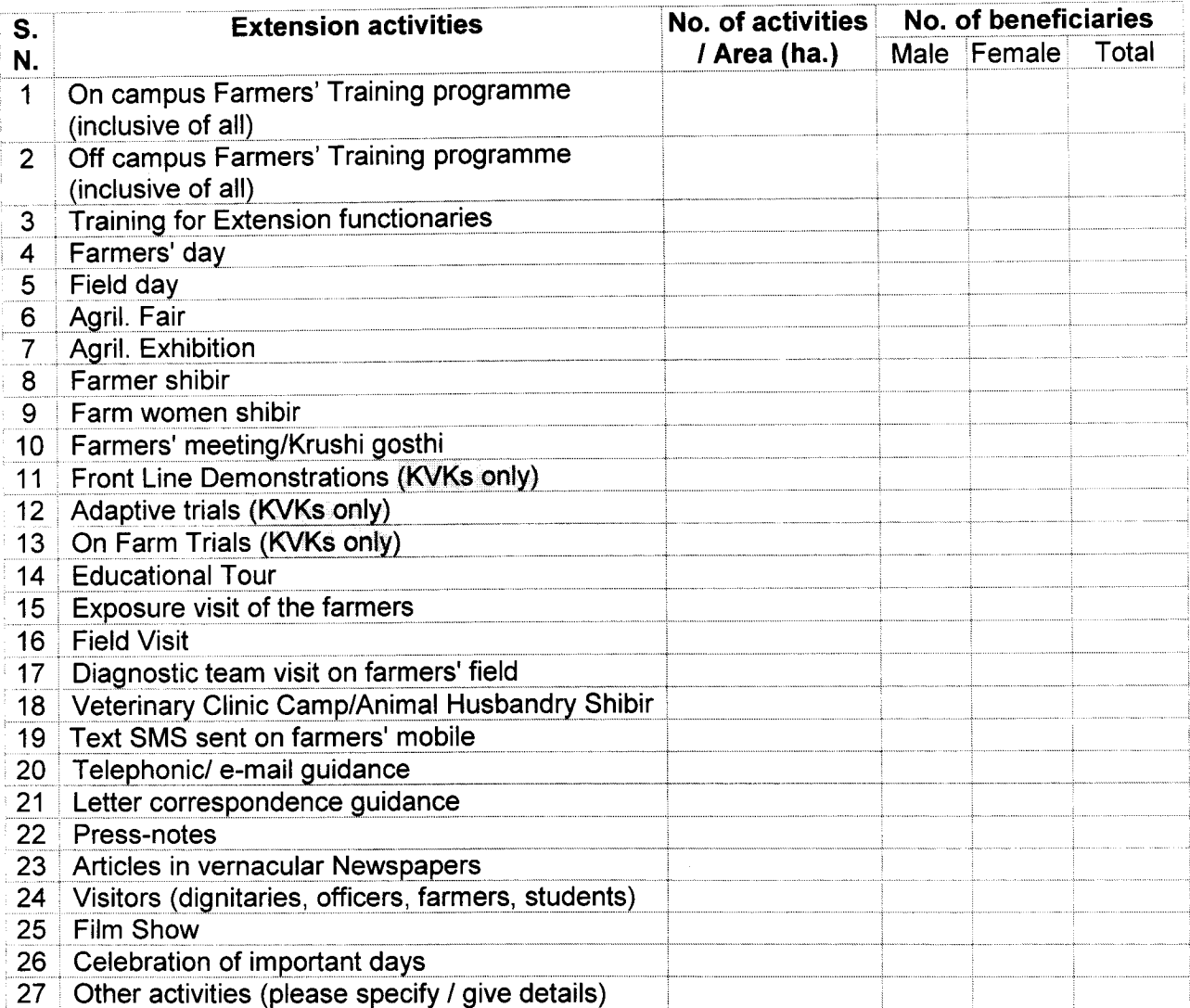

### Table 2: Seminar / Workshop / Symposium organized for Farmers

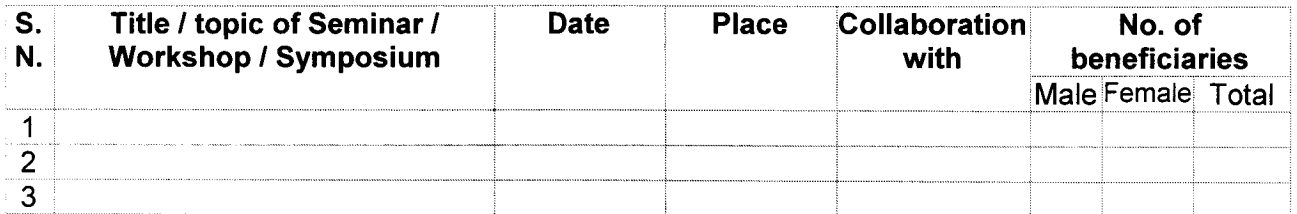

## Table 3: Seminar / Workshop / Interface organized for Extension functionaries

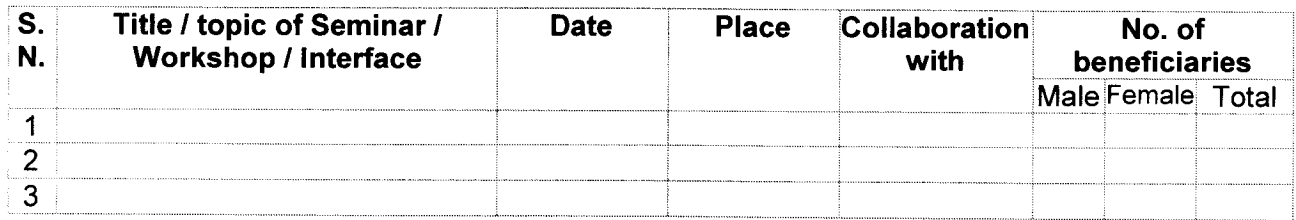

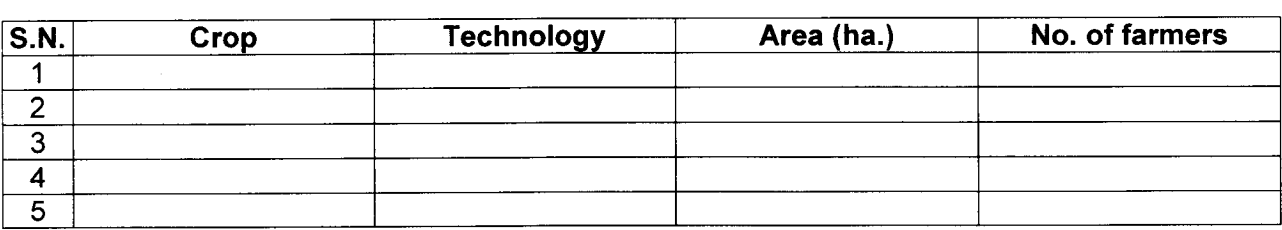

# Table 4: AICRP Demonstrations conducted (by Research Station)

 $\frac{1}{4}$ 

### Table 5: Other Demonstrations conducted (by Research Station)

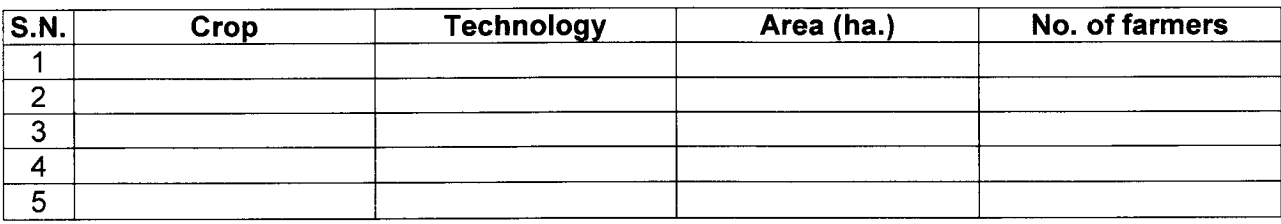

નોધ : ઉપરોક્ત માહિતીની સાથે પ્રવૃતિ દીઠ બે થી ત્રણ ફાઇ રિઝોલ્યુસનવાળા એક્સન ફોટોગ્રાફ્સ મોકલી આપવા $\alpha$ વિનંતી છે

*હિનાનીય<sup>ા</sup>)*<br>વિસ્તરણ શિક્ષણ નિયામક

**-:-:-:-:-:-:-:-:-:-:-:-:-**